# **Aplicația Sparkasse: Configurare inițială și funcții**

**www.spkmfrs.de/hilfe**

 $\overset{\bullet}{\bullet}$  Sparkasse Mittelfranken-Süd

Păstrați la îndemână datele dvs. de acces online banking. Vă recomandăm folosirea aplicației Sparkasse cu S-pushTAN pentru generarea TAN, pentru că cele două aplicații se potrivesc perfect una cu cealaltă. Următoarea descriere este valabilă pentru sistemele de operare iOS. Pentru alte sisteme de operare, modul de funcționare poate fi ușor diferit.

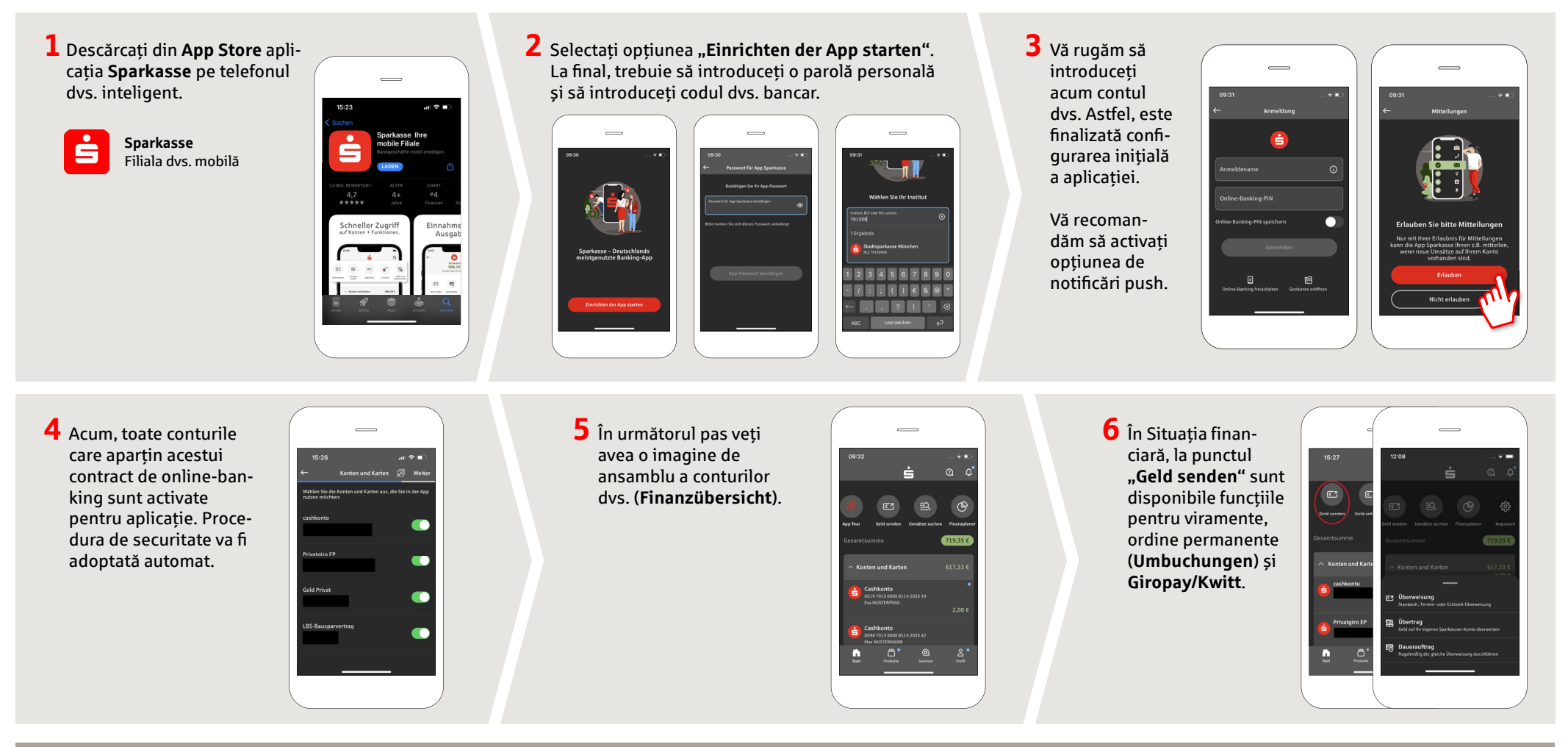

## **DO YOU HAVE ANY QUESTIONS? WE ARE HAPPY TO ANSWER THEM.**

under **09171 82-0 Mon – Fri from 8 am – 8 pm**.

Further information about about online banking is available at: **www.spkmfrs.de/hilfe**

### **YOU CAN ALSO CONTACT US AT:**

**Online banking support for private customers**  Telephone: **09171 82-2003** Available: **Mon – Fri from 8 am – 8 pm**

**Our branches** www.spkmfrs.de/filialen

## **Aplicația Sparkasse: Configurare inițială și funcții**

**www.spkmfrs.de/hilfe**

 $\dot{\bullet}$  Sparkasse Mittelfranken-Süd

Păstrați la îndemână datele dvs. de acces online banking. Vă recomandăm folosirea aplicației Sparkasse cu S-pushTAN pentru generarea TAN, pentru că cele două aplicații se potrivesc perfect una cu cealaltă. Următoarea descriere este valabilă pentru sistemele de operare iOS. Pentru alte sisteme de operare, modul de funcționare poate fi ușor diferit.

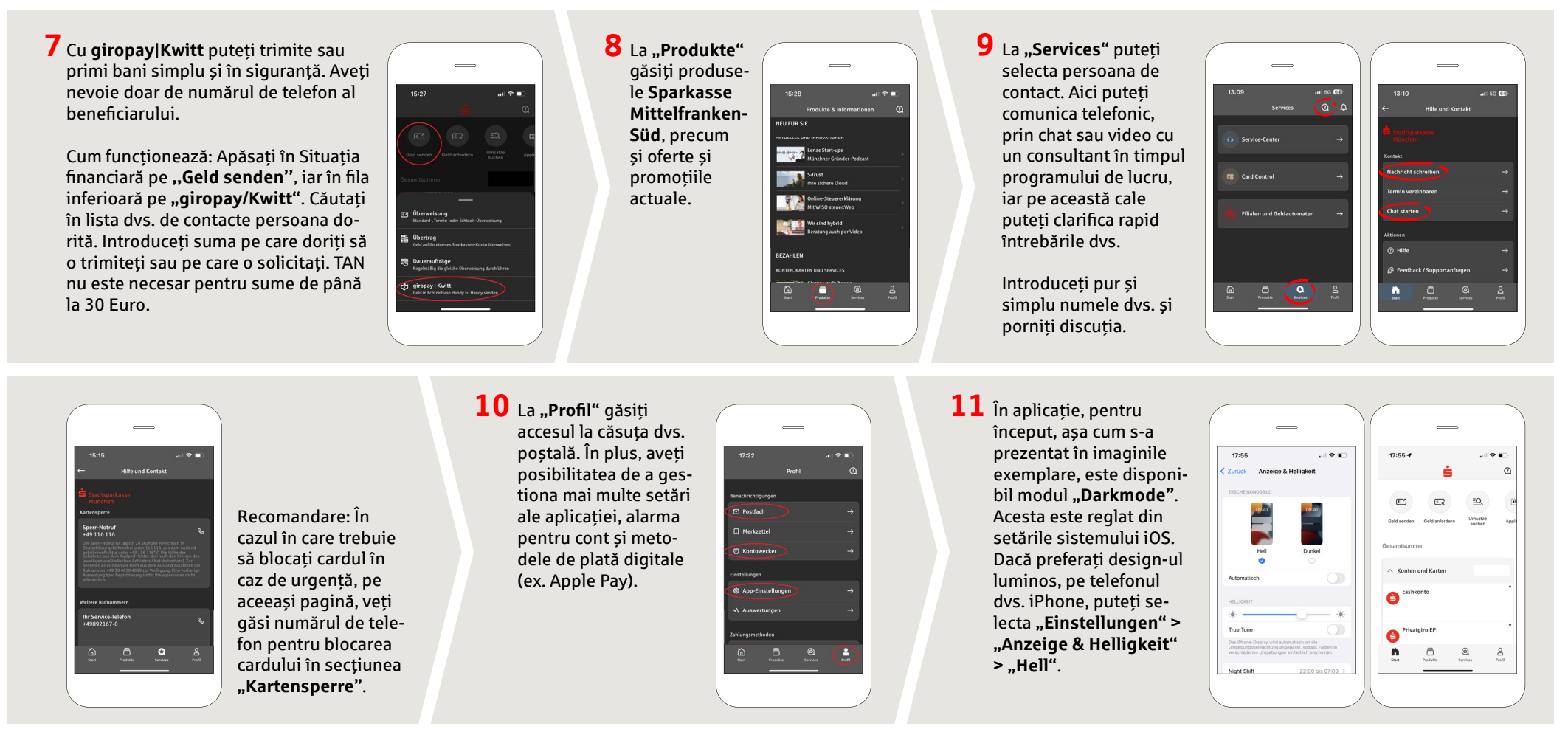

#### **DO YOU HAVE ANY QUESTIONS? WE ARE HAPPY TO ANSWER THEM.**

Central service call number: You can contact us under **09171 82-0 Mon – Fri from 8 am – 8 pm**.

Further information about about online banking is available at: **www.spkmfrs.de/hilfe**

### **YOU CAN ALSO CONTACT US AT:**

**Online banking support for private customers**  Telephone: **09171 82-2003** Available: **Mon – Fri from 8 am – 8 pm**

**Our branches** www.spkmfrs.de/filialen